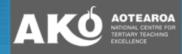

# **HITTIT**PeerWise<sup>\*\*</sup>

**Collaborative Student Learning** 

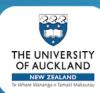

#### **Paul Denny**

**Department of Computer Science** The University of Auckland **New Zealand** 

# Overview

- What is PeerWise?
  - motivations
  - hands-on demonstration
  - research
- Set up

**M** 

- two simple steps

|                                                                                                    |                     |                         |                           |                                      |                        |                  |                                   |                                         | ENGGEN131 (O                                                                                                    | module) 200                                                                                                    | 9                                                                                                    |                                                                                                    | ļ.                                                                                                    |
|----------------------------------------------------------------------------------------------------|---------------------|-------------------------|---------------------------|--------------------------------------|------------------------|------------------|-----------------------------------|-----------------------------------------|----------------------------------------------------------------------------------------------------|----------------------------------------------------------------------------------------------------|----------------------------------------------------------------------------------------------------|----------------------------------------------------------------------------------------------------|----------------------------------------------------------------------------------------------------|
|                                                                                                    |                     |                         |                           |                                      |                        |                  |                                   |                                         | Home   Main menu                                                                                                    |                                                                                                    |                                                                                                    | 761.87                                                                                                    | logged in as peak to an                                                                                                    |
|                                                                                                    |                     |                         |                           |                                      |                        |                  |                                   |                                         | Your questions                                                                                                    |                                                                                                    |                                                                                                    |                                                                                                    | Your score<br>4618<br>Designment 620                                                                                                    |
| -                                                                                                    |                     |                         |                           |                                      |                        |                  |                                   |                                         | You are currently con<br>You have detered it of                                                                                                    | tributing II questions<br>Fyour questions                                                                                                    |                                                                                                    |                                                                                                    | Questioning: 620<br>Answering: 1209<br>Bating: 268                                                                                                    |
|                                                                                                    |                     | ,                       |                           |                                      |                        |                  |                                   | L                                       | Answered question                                                                                                    |                                                                                                    |                                                                                                    |                                                                                                    |                                                                                                    |
| <i>ie</i>                                                                                                    | Λ/                  |                         |                           |                                      |                        |                  |                                   | Ľ                                       | You have answered 4<br>You have answered 4<br>You have written 28 of                                                                                                    |                                                                                                    | en deleted by the author                                                                                                    |                                                                                                    |                                                                                                    |
|                                                                                                    | VV                  |                         |                           |                                      |                        |                  |                                   | L                                       |                                                                                                    |                                                                                                    |                                                                                                    |                                                                                                    |                                                                                                    |
|                                                                                                    |                     |                         |                           |                                      |                        |                  | Pe                                |                                         | Unanswered question                                                                                                    |                                                                                                    | Fallowed question                                                                                                    |                                                                                                    |                                                                                                    |
|                                                                                                    |                     |                         |                           |                                      |                        |                  | CH                                |                                         | time are currently 8 may asswer                                                                                                    | 19 unanswered questions you                                                                                                    | There are 4 currently fail                                                                                                    | stanswered questions by a<br>using                                                                                                    | uttors you are                                                                                                    |
|                                                                                                    |                     |                         |                           |                                      |                        |                  |                                   |                                         |                                                                                                    | 2                                                                                                    | 1 2                                                                                                    |                                                                                                    |                                                                                                    |
|                                                                                                    |                     |                         |                           |                                      |                        |                  | The                               | - Sect                                  | constant operately being stream at                                                                                                    | under ut more responses to                                                                                                    |                                                                                                    | of the underlag better for                                                                                                    | **                                                                                                    |
|                                                                                                    |                     |                         |                           |                                      |                        |                  | <u>Our</u> a                      | -                                       | end land's state from a specific the                                                                                                    |                                                                                                    |                                                                                                    |                                                                                                    |                                                                                                    |
|                                                                                                    |                     |                         |                           |                                      |                        |                  |                                   |                                         | questions                                                                                                    |                                                                                                    |                                                                                                    |                                                                                                    |                                                                                                    |
|                                                                                                    |                     |                         |                           |                                      |                        |                  | 714                               | 4 Dave 4                                | muct he iC of the guerilari you an                                                                                                    | ut die 11 der fun tie totoe                                                                                                    | g hit if at <b>artise</b> greete                                                                                                    | 19                                                                                                    | -                                                                                                    |
|                                                                                                    |                     |                         |                           |                                      |                        | Number of ans    | wers<br>senter: 2009<br>ber: 2009 | 100 000 000 000 000 000 000 000 000 000 | The THE SAM THE COLORS IN A SAME THE<br>THE SAME AND A SAME THE SAME THE SAME THE<br>THE SAME THE SAME THE SAME THE SAME THE<br>THE SAME THE SAME THE SAME THE SAME THE<br>THE SAME THE SAME THE SAME THE SAME THE<br>THE SAME THE SAME THE SAME THE SAME THE<br>THE SAME THE SAME THE SAME THE<br>THE SAME THE SAME THE SAME THE SAME THE<br>THE SAME THE SAME THE SAME THE SAME THE<br>THE SAME THE SAME THE SAME THE SAME THE<br>THE SAME THE SAME THE SAME THE SAME THE<br>THE SAME THE SAME THE SAME THE SAME THE<br>THE SAME THE SAME THE SAME THE SAME THE<br>THE SAME THE SAME THE SAME THE SAME THE SAME THE<br>THE SAME THE SAME THE SAME THE SA | The second second seco | In this 2, we can set the second set of the second set of the second set of the second second secon | All and a second second sec | 1000<br>1000<br>100<br>1000<br>1000<br>1 |
| า                                                                                                    |                     |                         |                           |                                      |                        |                  |                                   |                                         |                                                                                                    |                                                                                                    |                                                                                                    |                                                                                                    |                                                                                                    |
| •                                                                                                    |                     |                         |                           | ✓ CORRECT                            |                        |                  |                                   |                                         |                                                                                                    |                                                                                                    |                                                                                                    |                                                                                                    |                                                                                                    |
|                                                                                                    |                     |                         |                           | ✓ Your answer agrees                 | with the answer sug    |                  | 1                                 |                                         |                                                                                                    |                                                                                                    |                                                                                                    |                                                                                                    |                                                                                                    |
|                                                                                                    |                     |                         |                           | Question:                            |                        |                  |                                   | h                                       |                                                                                                    |                                                                                                    |                                                                                                    |                                                                                                    |                                                                                                    |
|                                                                                                    |                     |                         |                           | This question has been               | (2) 407111 (4010)      | 2                |                                   |                                         |                                                                                                    | 2.2                                                                                                    |                                                                                                    |                                                                                                    |                                                                                                    |
|                                                                                                    |                     |                         |                           | Select the statement t               | that is false          |                  |                                   |                                         |                                                                                                    |                                                                                                    |                                                                                                    |                                                                                                    |                                                                                                    |
|                                                                                                    |                     |                         |                           | Alternatives                         |                        |                  |                                   | Taure                                   | Gertel Eaders insuring fits marilies                                                                                                    |                                                                                                    |                                                                                                    |                                                                                                    |                                                                                                    |
|                                                                                                    |                     |                         |                           | OFTION ALTERNAT                      | tive                   |                  | The                               | e cantri                                | Sector B when answering Pits paction<br>stator suggests B is the correct aption<br>BESPORSES                                                                                                    |                                                                                                    |                                                                                                    |                                                                                                    |                                                                                                    |
| Г                                                                                                    | PeerWi              | se                      |                           |                                      | is involved in a norm  | al faut          |                                   |                                         | 0.0155                                                                                                    |                                                                                                    |                                                                                                    |                                                                                                    |                                                                                                    |
|                                                                                                    | EOSC 37             |                         | uctory O                  |                                      | and in                 | h plane          |                                   |                                         |                                                                                                    |                                                                                                    |                                                                                                    |                                                                                                    |                                                                                                    |
|                                                                                                    | Home   Main me      | ng > Unanswere          | l questions               | •                                    |                        |                  |                                   |                                         | 6.00.07%)                                                                                                    |                                                                                                    |                                                                                                    |                                                                                                    |                                                                                                    |
|                                                                                                    | Unanswered          | questions               |                           |                                      | NEW AVER               |                  |                                   |                                         | 6.05.67%                                                                                                    |                                                                                                    |                                                                                                    |                                                                                                    |                                                                                                    |
|                                                                                                    |                     | any of the following gr |                           |                                      | extension_             | Reverse fault    |                                   |                                         |                                                                                                    |                                                                                                    |                                                                                                    |                                                                                                    |                                                                                                    |
|                                                                                                    | Question<br>1 View  | OK<br>OK                | alf/ficility<br>say/hodur |                                      | lip fault is caused by |                  |                                   |                                         | 0 (0 HPN)                                                                                                    |                                                                                                    |                                                                                                    |                                                                                                    |                                                                                                    |
| - Franklin                                                                                                    |                     |                         |                           | 11 Dilpm, 26 Sep<br>& 10pm, 25 Sep   | 77                     | 2,7714<br>2,7429 |                                   |                                         |                                                                                                    |                                                                                                    |                                                                                                    |                                                                                                    |                                                                                                    |
| COLEAN A                                                                                                    | 6 View              | OK<br>OK                | easy                      | t tiper, 26 Sep<br>11 Stper, 28 Sep  | 72<br>71               | 9.6842           |                                   |                                         |                                                                                                    |                                                                                                    |                                                                                                    |                                                                                                    |                                                                                                    |
| and and                                                                                                    | B View<br>7 View    | ок                      | easy<br>medum             | 11 Hipes, 20 Dep<br>11 Afpen, 28 Sep | - 60                   |                  |                                   |                                         |                                                                                                    |                                                                                                    |                                                                                                    |                                                                                                    |                                                                                                    |
|                                                                                                    | 8 View              | OK<br>OK                | easymedium<br>easy        | 5 17pm, 50 dep<br>10 00pm, 28 tep    |                        |                  |                                   |                                         |                                                                                                    |                                                                                                    |                                                                                                    |                                                                                                    |                                                                                                    |
| man with high blood pressure, was just told by he<br>sing completely, causing blood to leak back into the<br>Based on this information, and the picture above, or | 10 View             | OK                      | emy                       | 12:00pm, 30 Sep                      |                        | 3.7241           |                                   |                                         |                                                                                                    |                                                                                                    |                                                                                                    |                                                                                                    |                                                                                                    |
| sing competity, causing blood to leak back into in<br>Based on this information, and the picture above, v                                                         | Disqueying 1 - 10 o | ( 154)                  |                           |                                      |                        |                  |                                   |                                         |                                                                                                    |                                                                                                    |                                                                                                    |                                                                                                    |                                                                                                    |
| nswer:                                                                                                    |                     |                         | test your prover          |                                      |                        |                  |                                   |                                         |                                                                                                    |                                                                                                    |                                                                                                    |                                                                                                    |                                                                                                    |
| RATIVE                                                                                                    |                     |                         | and the terms             |                                      |                        |                  |                                   |                                         |                                                                                                    |                                                                                                    |                                                                                                    |                                                                                                    |                                                                                                    |
| t stenosis                                                                                                    |                     |                         |                           |                                      |                        |                  |                                   |                                         |                                                                                                    |                                                                                                    |                                                                                                    |                                                                                                    |                                                                                                    |
| il prolapse                                                                                                    |                     |                         |                           |                                      |                        |                  |                                   |                                         |                                                                                                    |                                                                                                    |                                                                                                    |                                                                                                    |                                                                                                    |
| menosis<br>I regurgitation                                                                                                    |                     |                         |                           |                                      |                        |                  |                                   |                                         |                                                                                                    |                                                                                                    |                                                                                                    |                                                                                                    |                                                                                                    |
| regurptation                                                                                                    |                     |                         | _                         |                                      |                        |                  |                                   |                                         |                                                                                                    |                                                                                                    |                                                                                                    |                                                                                                    |                                                                                                    |
|                                                                                                    |                     |                         |                           |                                      |                        |                  |                                   |                                         |                                                                                                    |                                                                                                    |                                                                                                    |                                                                                                    |                                                                                                    |
|                                                                                                    |                     |                         |                           |                                      |                        |                  |                                   |                                         |                                                                                                    |                                                                                                    |                                                                                                    |                                                                                                    |                                                                                                    |
|                                                                                                    |                     |                         |                           |                                      |                        |                  |                                   |                                         |                                                                                                    |                                                                                                    |                                                                                                    |                                                                                                    |                                                                                                    |
|                                                                                                    |                     |                         |                           |                                      |                        |                  |                                   |                                         |                                                                                                    |                                                                                                    |                                                                                                    |                                                                                                    |                                                                                                    |
|                                                                                                    |                     |                         |                           |                                      |                        |                  |                                   |                                         |                                                                                                    |                                                                                                    |                                                                                                    |                                                                                                    |                                                                                                    |
|                                                                                                    |                     |                         |                           |                                      |                        |                  |                                   |                                         |                                                                                                    |                                                                                                    |                                                                                                    |                                                                                                    |                                                                                                    |
|                                                                                                    |                     |                         |                           |                                      |                        |                  |                                   |                                         |                                                                                                    |                                                                                                    |                                                                                                    |                                                                                                    |                                                                                                    |
|                                                                                                    |                     |                         |                           |                                      |                        |                  |                                   |                                         |                                                                                                    |                                                                                                    |                                                                                                    |                                                                                                    |                                                                                                    |
|                                                                                                    |                     |                         |                           |                                      |                        |                  |                                   |                                         |                                                                                                    |                                                                                                    |                                                                                                    |                                                                                                    |                                                                                                    |

PoorWiso

### Motivations

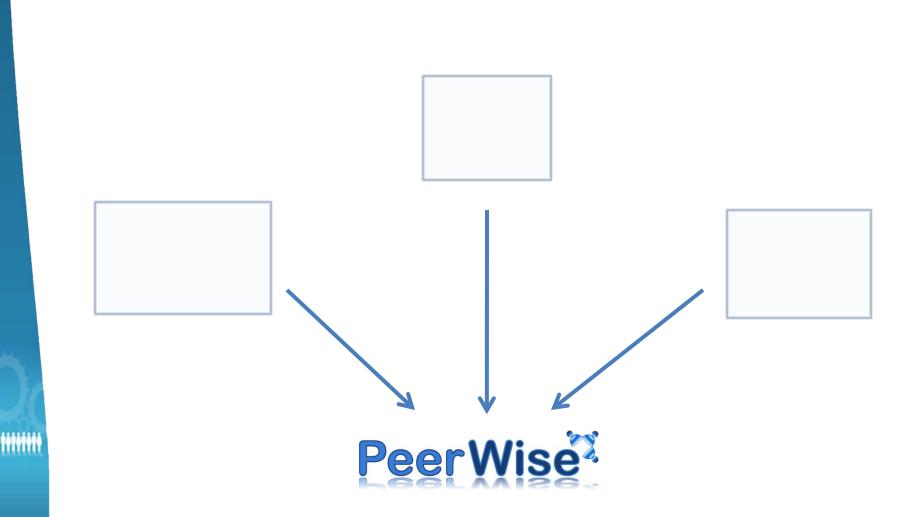

### Large classes

• A powerful resource

**tetetete** 

ENGGEN 131, 10am Stream Semester Two, 2009

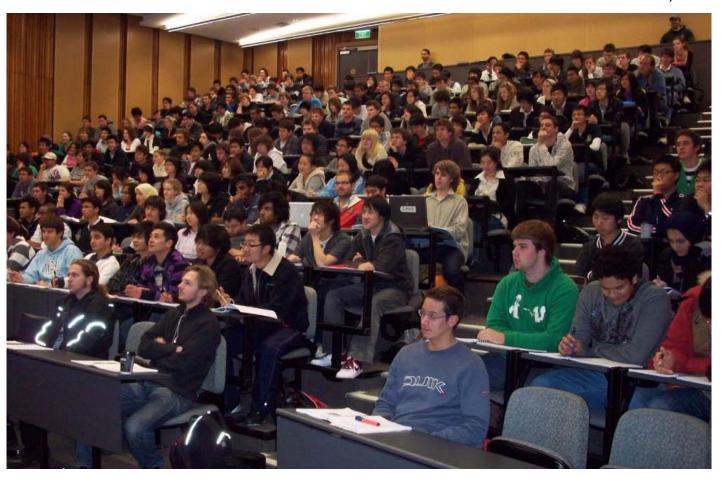

### Motivations

### The energy and creativity of a large class

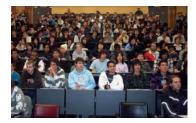

\*\*\*\*

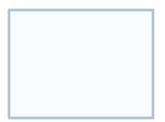

# Student familiarity with Web 2.0

- Characteristics
  - user-generated content
  - contributions by many users
  - techniques for content discovery
  - engaging

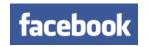

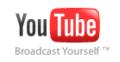

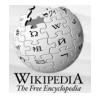

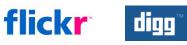

# Motivations

### Student familiarity with Web 2.0

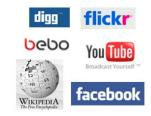

The energy and creativity of a large class

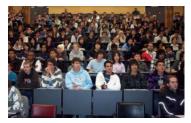

**Yetete** 

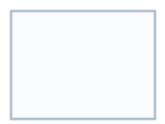

## Student generated questions

What improvements would you like to see What improvements would you like to see? MORE EXAMPLES With answers please More exercise Sheet What improvements would you like to see? More excessives What improvements would you like to see? What improvements would you like to see? more online expersives . More fests, (practice ones)

- Not a unique idea:
  - Balajthy (1984), Yu et al. (2002), Fellenz (2004),
     Barak and Rafaeli (2004), Chang et al. (2005),
     Horgen (2007), ....
  - I had tried, but with the wrong technology

# Motivations

### Student familiarity with Web 2.0

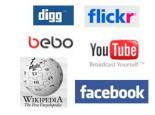

# Student generated questions

What improvements would you like to see? More exercise Sheets What improvements would you like to see? MORE EXAMPLES With answers please What improvements would you like to see?

. More tests, (proctice ones)

The energy and creativity of a large class

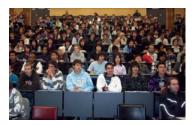

**D** 

# Motivations

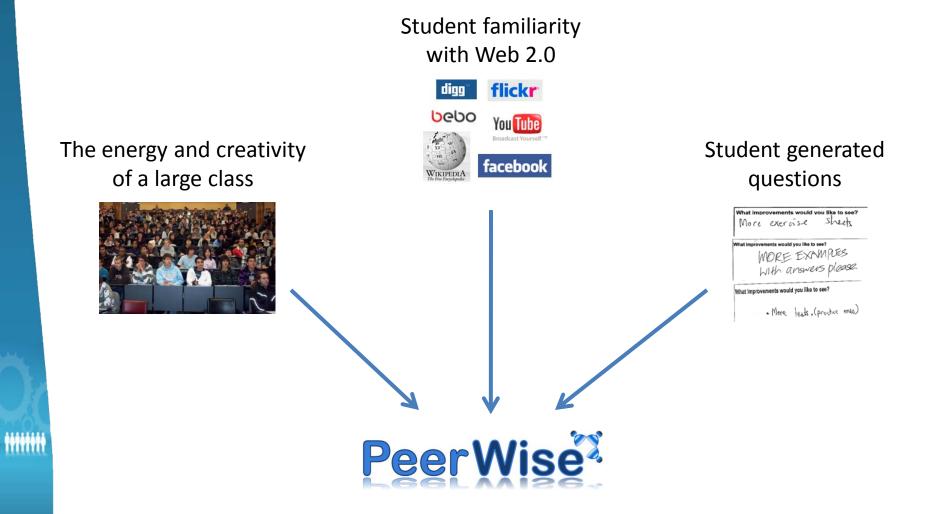

# What is PeerWise?

- Web-based MCQ repository built by students
- Students:
  - develop new questions with associated explanations
  - answer existing questions and rate them for quality and difficulty
  - take part in discussions
  - compete with other students to appear on leaderboards

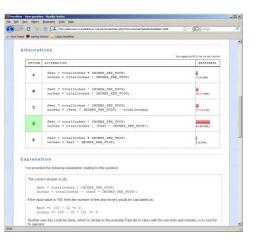

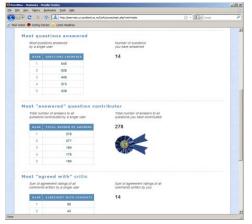

- Web-based MCQ repository built by students
- A student contributing a new question would develop the question stem:

#### Question

Which of the following loops *could* you use to cycle through <u>all</u> elements of the following array *without* going out of bounds and causing the program to crash?

```
int[] array = new int[15];
```

Assume that in all cases, **array[i]** will be used without any other math operating inside the square brackets (dereferencing operator).

**Alternatives** 

- And a set of alternatives
- These should target misconceptions
- Of course, the correct answer must be indicated

|   | Alternatives                                                                       |
|---|------------------------------------------------------------------------------------|
| A | int i = 0;<br>while (i <= array.length) {<br>i++;<br>// code<br>}                  |
| В | for (int i = 0; i <= array.length; i ++) {<br>// code<br>}                         |
| С | for (int i = array.length - 1; i >= 0; i) {<br>// code<br>}                        |
| D | for (int i = array.length - 1; i > 0; i) {<br>// code<br>}                         |
| E | <pre>int i = 1;<br/>while ( i &lt; array.length) {<br/>i++<br/>// code<br/>}</pre> |

#### **Explanation**

- And an explanation, in their own words
- Useful for students who answer incorrectly

When dealing with arrays, there are a few things to remember. 1) When created, the value used inside the square brackets indicates the length of the array, or how many elements it can contain. The length counts from a starting point of 1. The INDEX however, begins at 0. Meaning that in this case, where we created our integer array with a length of 15, the valid index values are 0-14. (C) is the correct answer because: i = array.length - 1, evalutes to 14. The last index of the array. The conditional statement will go down to AND include 0, the first index of the array, but will not pass this point and go out of bounds. i-- means subtract 1 from i every time it goes around, so every number from 14 to 0 will be a value of i during the loops lifespan. Why are the other's incorrect? (A) This loop would crash at the end. i = 0, this is fine, it is the first value of the index and is correct. BUT The conditional inside the while loop is: i <= array.length, which means it can be less than OR equal to array.length, which is 15. The last index is 14, thus when it attempted to find index 15 of the array, it would crash with an out of bounds error. (B) This suffers the exact same problem as A, but has been rendered in 'for' loop format. (D) The loop shown for D would not crash, but nor would it completely cycle through all values of this array. int i = array.length - 1 as discussed above will result in 14 which is correct for the last index of our array. However. The conditional: i > 0 will not ever allow this loop to check index 0. It will stop after cycling through 1. (E) This loop again will not crash, but will notcycle completely through all values of this array. int i = 1 means that 0 will not be evaluated. the conditional inside the while loop will stop the cycle correctly at 14 to prevent the crash. i++ means that it will increment the index until the conditional stops this loop.

• Students answering questions are given immediate feedback on their selection:

Feedback

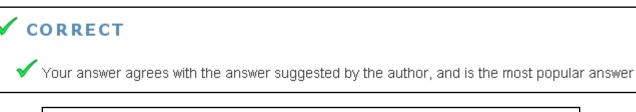

#### ✓ AGREE WITH AUTHOR

 $\sqrt{2}$  Your answer agrees with the answer suggested by the author, but is not the most popular answer

#### MAN MOST POPULAR ANSWER

 $\sqrt{2}$  Your answer is the most popular answer, but is different from the answer suggested by the author

#### INCORRECT

送 Your answer is different from the answer suggested by the author, which is also the most popular answer

 And can see how other students have answered the question

| A | <pre>int i = 0;<br/>while (i &lt;= array.length) {<br/>i++;<br/>// code<br/>}</pre> | 5 (4.63%)   |
|---|-------------------------------------------------------------------------------------|-------------|
| в | for (int i = 0; i <= array.length; i ++) {<br>// code<br>}                          | 22 (20.37%) |
| с | for (int i = array.length - 1; i >= 0; i) {<br>// code<br>}                         | 46 (42.59%) |
| D | for (int i = array.length - 1; i > 0; i) {<br>// code<br>}                          | 17 (15.74%) |
| E | <pre>int i = 1;<br/>while ( i &lt; array.length) {<br/>i++<br/>// code<br/>}</pre>  | 18 (16.67%) |

Responses

And can

participate in discussions about the question

|                 | Discussion                                                                                                    |
|-----------------|----------------------------------------------------------------------------------------------------|
| WHEN            | COMMENT                                                                                                    |
| 9:59pm, 08 May  | Sneaky. Very good, although it is not how one normally thinks of looping through an array, it is a common pitfal<br>and very well highlighted.<br>Well explained as well.                                                                                               |
|                 | <b>Author's reply:</b><br>Thanks for the feedback! Going through an array backwards might be sensible if the elements are sorted and you want to print them in reverse order.                                                                                           |
| 3:58pm, 09 May  | ★★★★<br>Good testing of understanding of loops. Awesome.                                                                                                    |
| 9:20pm, 08 May  | *** while I think the question is quite confusing, this is a great question.(and very great explaination by the way).          Author's reply:         I hope it wasn't too confusing it was difficult to describe carefully while trying to keep the code to a minimum |
| 12:30pm, 09 May | ★★<br>Nice question. A way of looping I hadn't considered until now, but still applicable and within the scope of the<br>course.                                                                                                    |
| 9:59pm, 10 May  | ★★<br>Thinking about the various different increments and conditions which can be used in a loop! I think it's a nice<br>change from the usual loop questions that normally involve an ascending value of i.<br>Brilliant:)                                             |
| 5:12pm, 09 May  | Good questions to understand loops and array Good explanations as well thank you                                                                                                    |

Discussion

 Students can agree or disagree with comments in the discussions, and can rate the questions for quality and difficulty

#### Agreements

| WHEN            | COMMENT                                                                                                    | AGREE<br>WITH<br>COMMENT | DISAGREE<br>WITH<br>COMMENT |
|-----------------|----------------------------------------------------------------------------------------------------|--------------------------|-----------------------------|
|                 | Sneaky. Very good, although it is not how one normally thinks of looping through<br>an array, it is a common pitfall and very well highlighted.<br>Well explained as well.   |                          | ×¢                          |
| 9:59pm, 08 May  | Author's reply:<br>Thanks for the feedback! Going through an array backwards might be<br>sensible if the elements are sorted and you want to print them in reverse<br>order. | ★ o                      |                             |
| 3:58pm, 09 May  | Good testing of understanding of loops. Awesome.                                                                                                    | 🗙 o                      | Xo                          |
| 0.00 M          | ★★<br>while I think the question is quite confusing, this is a great question (and very<br>great explaination by the way).                                                   | <b>*</b> 0               | Xo                          |
| 9:20pm, 08 May  | <b>Author's reply:</b><br>I hope it wasn't too confusing it was difficult to describe carefully while<br>trying to keep the code to a minimum                                |                          |                             |
| 12:30pm, 09 May | ★★<br>Nice question. A way of looping I hadn't considered until now, but still applicable<br>and within the scope of the course.                                             | <b>†</b> 0               | Xo                          |

#### Ratings

| DIFFICULTY  | <u>rating</u> |
|-------------|---------------|
| easy/medium | 2.0357        |
| easy/medium | 2.6557        |
| medium      | 3.6667        |
| medium      | 3.6200        |
| medium      | 3.1731        |
| easy        | 3.2549        |
| medium/hard | 3.5439        |
| medium/hard | 3.5179        |
| easy/medium | 2.3265        |
| easy        | 1.1458        |

Good
 contributions
 are highlighted
 on a
 leaderboard

#### Leaderboard

#### Most "answered" question contributor

Total number of answers to all questions contributed by a single user

| RANK | TOTAL NUMBER OF ANSWERS |
|------|-------------------------|
| 1    | 403                     |
| 2    | 365                     |
| 3    | 245                     |
| 4    | 143                     |
| 5    | 142                     |

Total number of answers to all questions you have contributed

#### 403

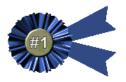

**Top rated questions** 

Top 5 rated questions for this course (rated by at least 5 users)

| RANK | QUESTION RATING |
|------|-----------------|
| 1    | 4.5333          |
| 2    | 4.2619          |
| 3    | 4.1250          |
| 4    | 3.9535          |
| 5    | 3.9412          |

Highest rating of any of your questions (rated by at least 5 users)

#### 3.8500

# Hands-on demonstration

- Registration
- Creating, answering, evaluating questions
- Administration

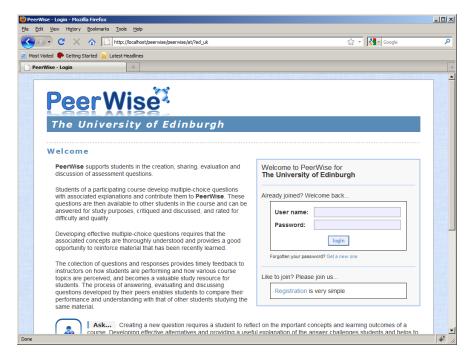

#### peerwise.cs.auckland.ac.nz

# Research

- What do students think?
- Repository quality?
- Activity linked to performance?

"I actually found it enjoyable, as sad as that sounds."

Student feedback

Survey responses (n = 439)
 – ENGGEN 131, Semester 2, 2007

Developing new questions helped me learn Answering other student's questions helped me learn

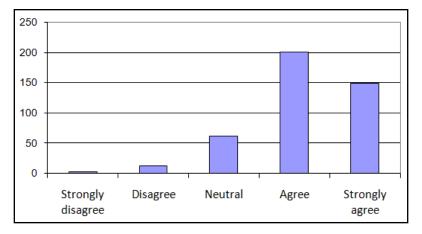

......

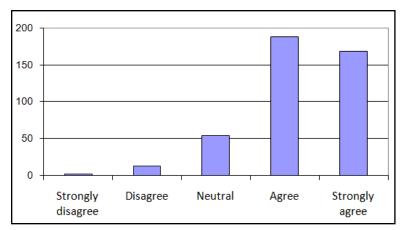

Survey responses (n = 387)
 – ENGGEN 131, Semester 2, 2009

Developing new questions helped me learn Answering other student's questions helped me learn

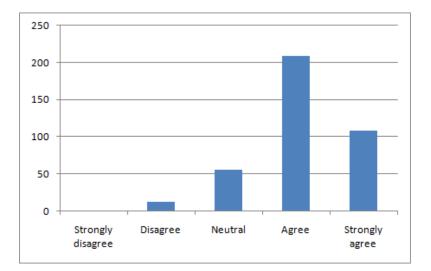

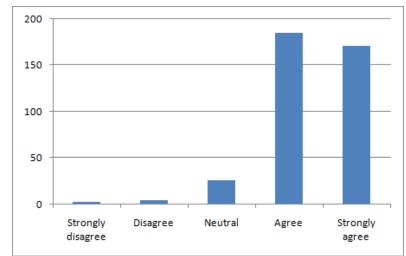

• Focuses attention on learning outcomes

"What I found most interesting was how other people structured their questions. It kind of **made me think** about what kind of **topics or concepts** people felt **were important to the course**, hence their choice of making a question on a particular topic."

- Focuses attention on learning outcomes
- Express understanding in their own words

"The **biggest learning experience** for me was setting up my multi-choice question...

...in the end it was a lot of help because i was just about able to answer any question that was on the same topic as my question"

- Focuses attention on learning outcomes
- Express understanding in their own words
- Question bank for drill and practice revision

"I answered over 100 questions, it was a quick way to test my knowledge and if I got the answer wrong the explanations **helped me learn** something I wasn't too sure with."

- Focuses attention on learning outcomes
- Express understanding in their own words
- Question bank for drill and practice revision
- Peer comparison

"Being able to see how other people answered was great as it allowed me to **recognise at which level I was at compared to everyone else**"

- Voluntary usage?
  - COMPSCI 101, Semester 1, 2007 (n = 460)

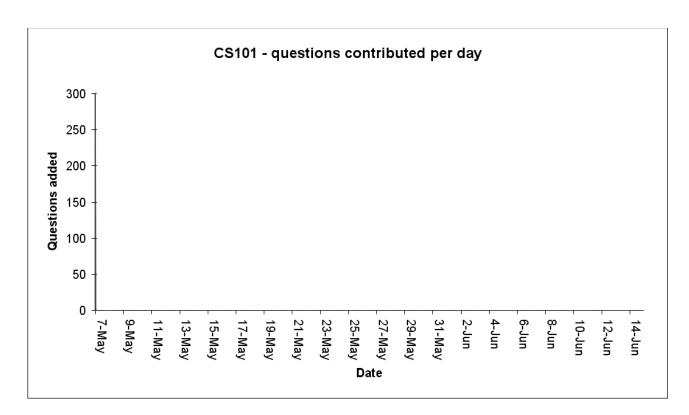

• Voluntary usage?

.....

- COMPSCI 101, Semester 1, 2007 (n = 460)

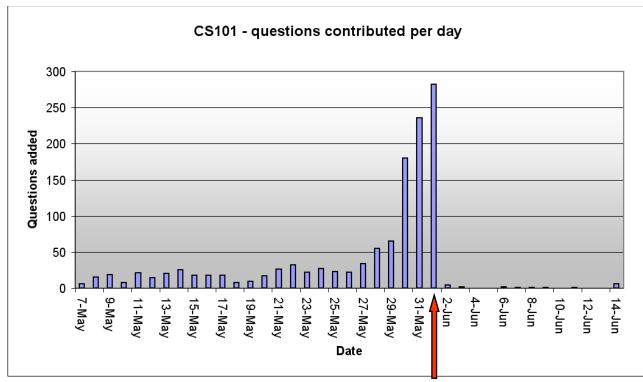

participation deadline

- Voluntary usage?
  - COMPSCI 101, Semester 1, 2007 (n = 460)

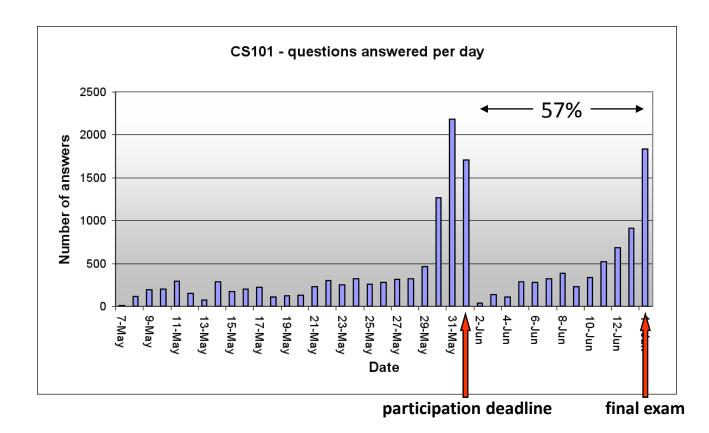

# CELS 191 – University of Otago

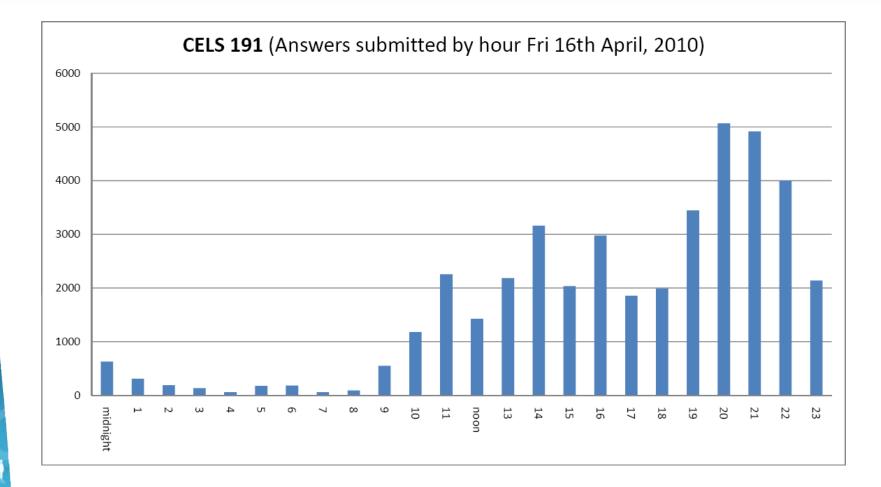

Voluntary activity, 1000 students participating, 117959 answers

.....

# **Repository quality?**

"The quality of questions range from meaningless questions to questions that stimulate your brain."

Student feedback

# **Repository quality?**

- Considerable analysis of a CS1 repository
- Selected finding
  - how often is the author's answer incorrect?

# **Repository quality?**

- Author's answer incorrect?
  - COMPSCI 101, Semester 1, 2008
    - 617 questions
    - we examined every tenth question

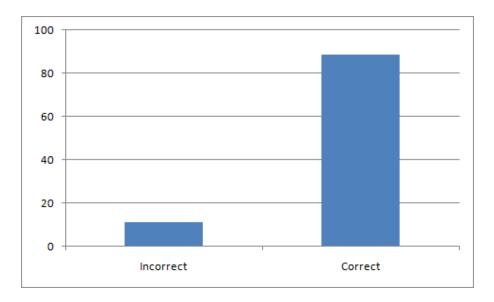

| [                                                                                                    | Г                  |                                                                                                    |  |  |  |  |
|----------------------------------------------------------------------------------------------------|--------------------|----------------------------------------------------------------------------------------------------|--|--|--|--|
| What is the appl<br>following returns                                                                           |                    | Objects the intervention of the intervention of the second second s |  |  |  |  |
| !A    B && !B    A                                                                                              |                    | so the equation is A + B!B + !A, which becomes A + !A, which always evaluates to true.                                                                                                    |  |  |  |  |
|                                                                                                    | A = Fal<br>B = Tru | So it doesnt matter what values you put into A and B, the expression is never going to be false.                                                                                                    |  |  |  |  |
|                                                                                                    | A = Tru<br>B = Tru | $\Gamma$                                                                                                    |  |  |  |  |
|                                                                                                    | A = Fal            | avent double-checked in textpad though                                                                                                    |  |  |  |  |
| 0 (0.00%)                                                                                                    | B = Fal            | explained by the person above me who linked to the sun page, as that                                                                                                    |  |  |  |  |
| Alt D<br>9 (64.29%)                                                                                             | None o             | expression stands, it cannot be false. In bracket form it would look like: (!A                                                                                                    |  |  |  |  |
|                                                                                                    |                    | of the answers you gave, none of the above is the contect offer. P                                                                                                    |  |  |  |  |
| The Answer is A:<br>When A = False, B =<br>!A    B && !B    A =><br>(True)    (True) && (<br>=> True && False = |                    | Author's reply<br>Sorry everyonethanx for the replyi've posted the new version of this<br>question. Feel free to check it out n comment on it (i've 'repaired' my<br>understanding, i hope i got it right this time :D)                                                                                                    |  |  |  |  |
|                                                                                                    |                    | ya && is at a higher lvl than    so always do && so in this case the answer can only be true no matter what                                                                                                    |  |  |  |  |
|                                                                                                    |                    | Wow that actually helped me alot IoI. Totally forgot about the order of && and $\parallel$                                                                                                    |  |  |  |  |

tit

"Using PeerWise was very useful for learning things I didn't know I didn't know."

Student feedback

- Do the most active students improve their position in class?
  - study at the University of California, San Diego

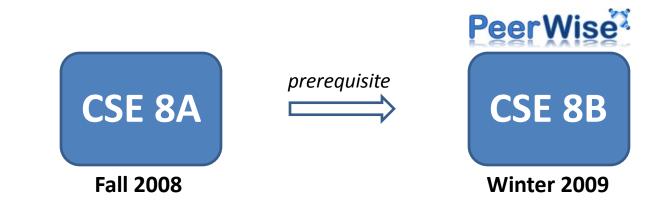

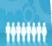

- Do the most active students improve their position in class?
  - study at the University of California, San Diego

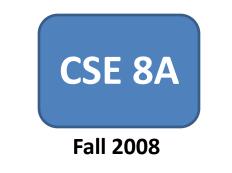

Final exam grade provides class rank in CSE 8A

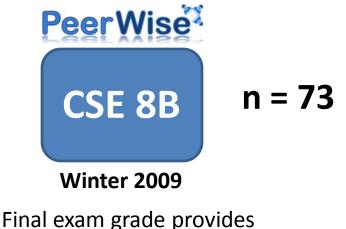

class rank in CSE 8B

 Quartiles based on number of questions answered

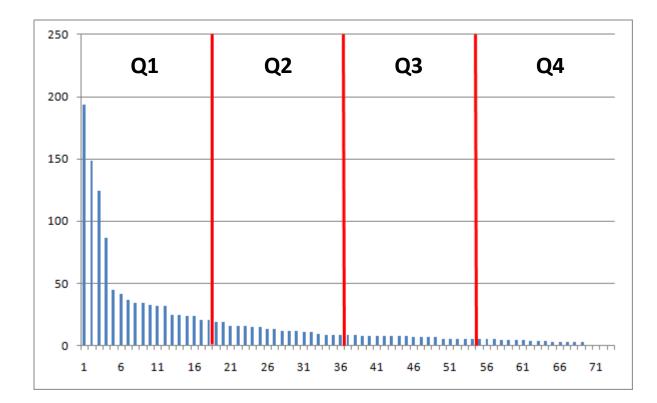

- Change in rank from CSE 8A to CSE 8B
  - (mean number of questions answered)

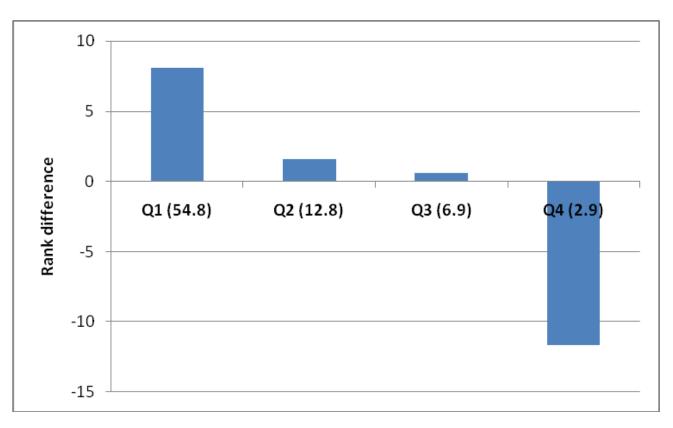

• Replicated the following term

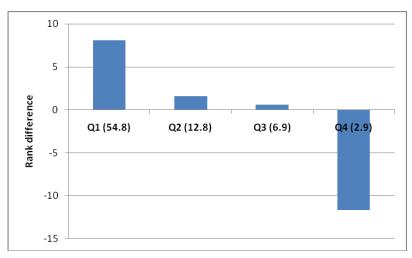

Winter 2009 (n=73)

The highest performing students in the pre-requisite course were most active

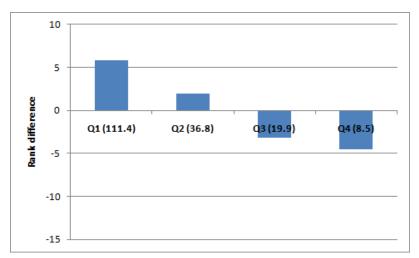

Spring 2009 (n=53)

The lowest performing students in the pre-requisite course were most active

#### Future research

 Multi-institutional collaborative student learning

### Reach

- Summer School 2007
  - 1 institution
  - 1 course
  - 18 students contributed
  - 98 questions were written
  - 865 answers were submitted

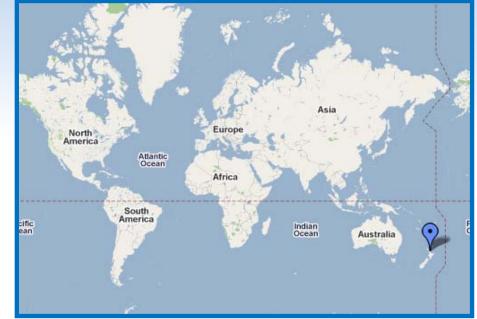

### Reach

- Since 2007
  - 45 institutions
  - 260 courses

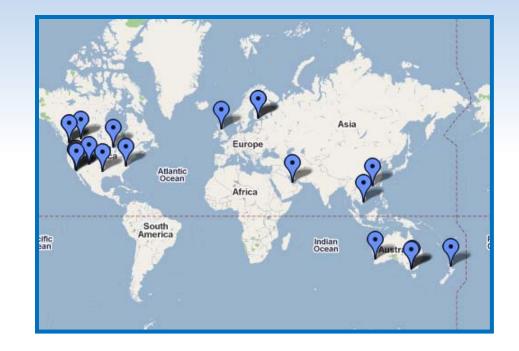

- 20661 students have contributed
- 57324 questions have been written
- 1527574 answers have been submitted

### Multi-institutional collaboration

- Challenges
  - Calendars
  - Curriculums

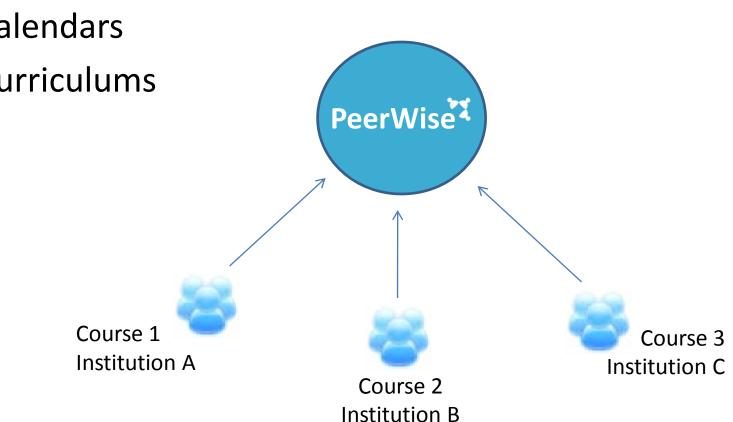

#### Creating a new PeerWise course

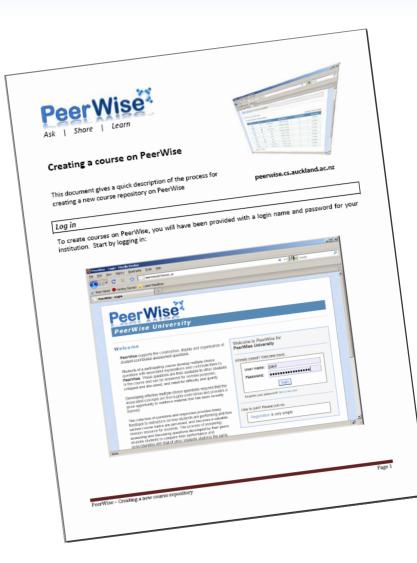

†<del>†</del>†††††

#### Creating a new PeerWise course

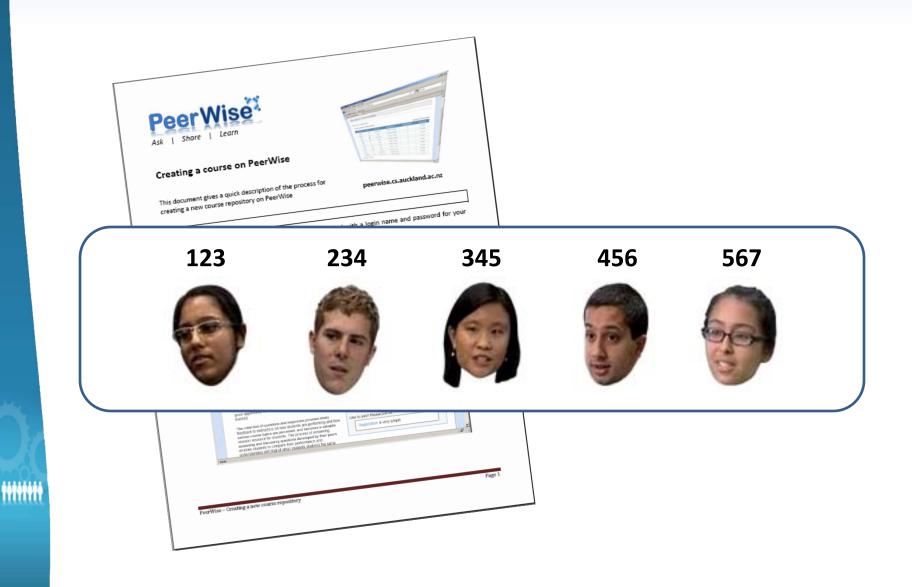

### Creating a new PeerWise course

Step 1)
 Create new course
 Create new course

|  | You can return to edit the identif<br>123<br>234<br>345<br>456<br>567 | Course<br>ID:<br><b>5057</b> | Tip:<br>Simply copy and paste<br>your list of identifiers into<br>the text area on the left.<br>For example, if you are using<br>student ID numbers as the<br>identifiers for this course,<br>simply paste the list of<br>student ID numbers into the<br>text area. |
|--|-----------------------------------------------------------------------|------------------------------|----------------------------------------------------------------------------------------------------|
|--|-----------------------------------------------------------------------|------------------------------|----------------------------------------------------------------------------------------------------|

# Thank you

- Any questions?
  - -Now
  - Later
    - Paul Denny paul@cs.auckland.ac.nz Department of Computer Science The University of Auckland

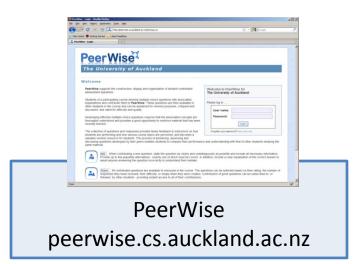